# **WhereCanWeGo - Affiliate Feeds**

## **Local Events Feed**

URL: [wcwg.info/feeds/localevents.aspx](http://wcwg.info/feeds/localevents.aspx)

Parameters:

a = Affiliate Code (5 digit number)

p = Postcode of central location

f = Date From (yyyymmdd) default=today

t= Date To (yyyymmdd) default= today plus 7 days

 $d =$  maximum distance from central postcode (miles) default = 10

 $m =$  maximum number of events to return. Default = 10

 $c =$  categories to select (default = "0011111111111111111111", all events).

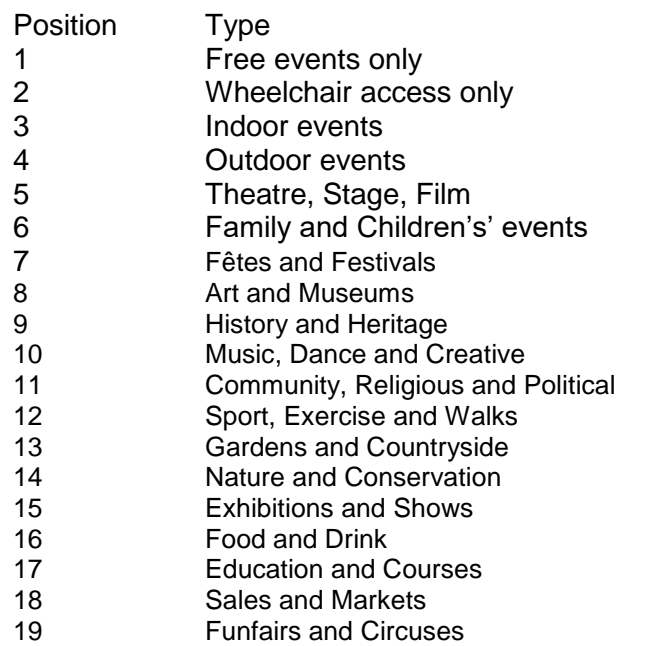

 $r =$  regular events flag (default=1)  $0 =$  exclude repeated and regular events.

 $e =$  extra description flag. (default=0) 1=include and extra field in the output file containing the extra description.

#### **XML**

Example URL:

<https://wcwg.info/feeds/localevents.aspx?a=12345&p=WC11AA>

This URL is an active example. Please use it to see the type of data returned in the local feeds.

## **JSON**

If you require an RSS version of the same data use this alternative URL:

https:/[/wcwg.info/feeds/localeventsjson.aspx](http://wcwg.info/feeds/localevents.aspx)

This works with the same parameters as above.

### **RSS**

If you require an RSS version of the same data use this alternative URL:

https:/[/wcwg.info/feeds/localeventsrss.aspx](http://wcwg.info/feeds/localevents.aspx)

This works with the same parameters as above.

### **Terms and Conditions**

We encourage you to use these feeds to add local event information to your website.

There is no charge for this service but the following conditions apply:

- 1. You contact us to obtain an Affiliate code.
- 2. You inform us of the website address where the events appear.
- 3. You activate the details URL on each event so that visitors can link to the full event details on WhereCanWeGo.
- 4. You include a "Powered by WhereCanWeGo" link that goes to our home page.
- 5. Displayed events should be updated in real-time, or at least daily, to ensure the information is up-to-date.

4 September 2019 John South WhereCanWeGo.com